Явление резонанса. Включение ВЛ на XX

### **Холостой ход ВЛ 500 кВ**

- ВЛ 500кВ, длина 500км.
- Параметры:
	- С = 5.7932e-6 Ф (XC=549 Ом)
	- L = 0.4775 Гн (XL=150 Ом)
	- $R = 15$  Om

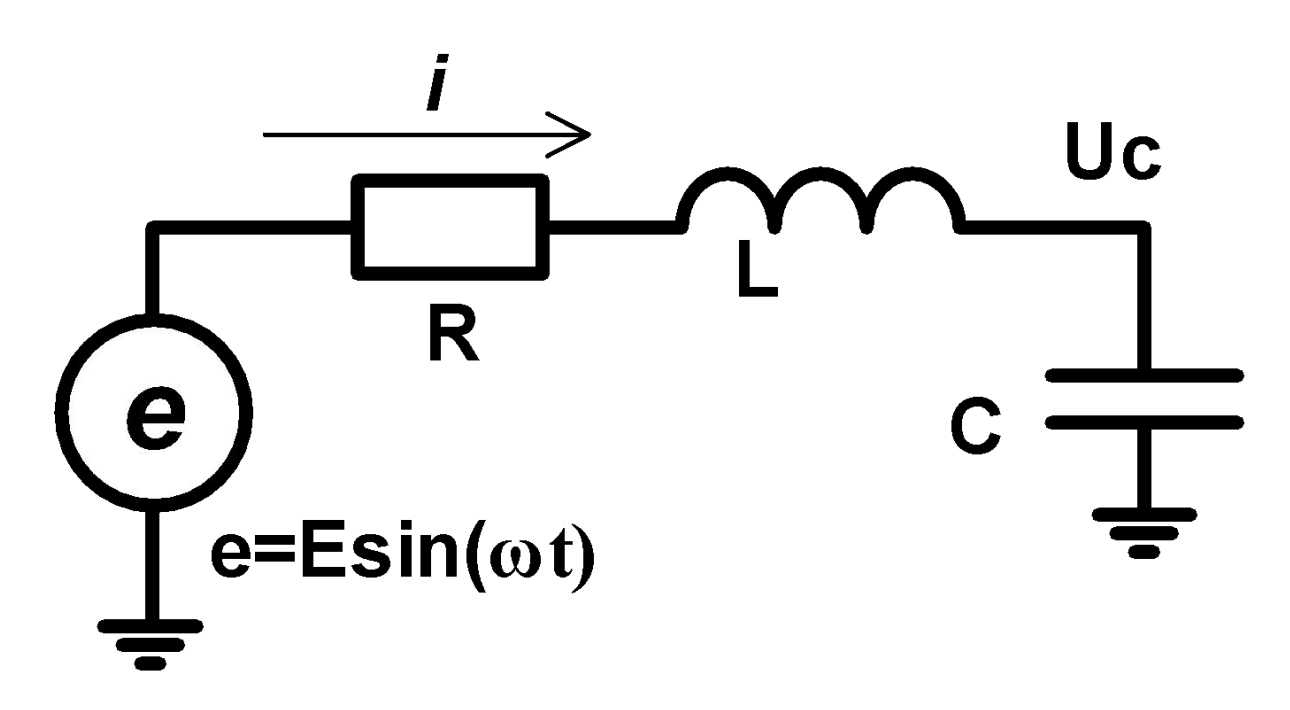

### Холостой ход ВЛ 500 кВ. Уравнения в пространстве СОСТОЯНИЙ

$$
\begin{cases}\n\frac{di}{dt} = \frac{e - iR - Uc}{L} \\
\frac{dUc}{dt} = \frac{i}{C} \\
\frac{dWist}{dt} = ei \\
\frac{dW_R}{dt} = i^2 R\n\end{cases}\n\begin{matrix}\n\frac{i}{R} \\
\frac{e}{L} \\
\frac{e}{L} \\
\frac{dW_R}{dt} = i^2 R\n\end{matrix}\n\begin{matrix}\n\frac{1}{R} \\
\frac{e}{L} \\
\frac{e}{L} \\
\frac{dW_R}{dt} = i^2 R\n\end{matrix}\n\begin{matrix}\n\frac{1}{R} \\
\frac{e}{L} \\
\frac{e}{L} \\
\frac{e}{L} \\
\frac{dW_R}{dt} = i^2 R\n\end{matrix}
$$

### **ВЛ на XX. Напряжения**

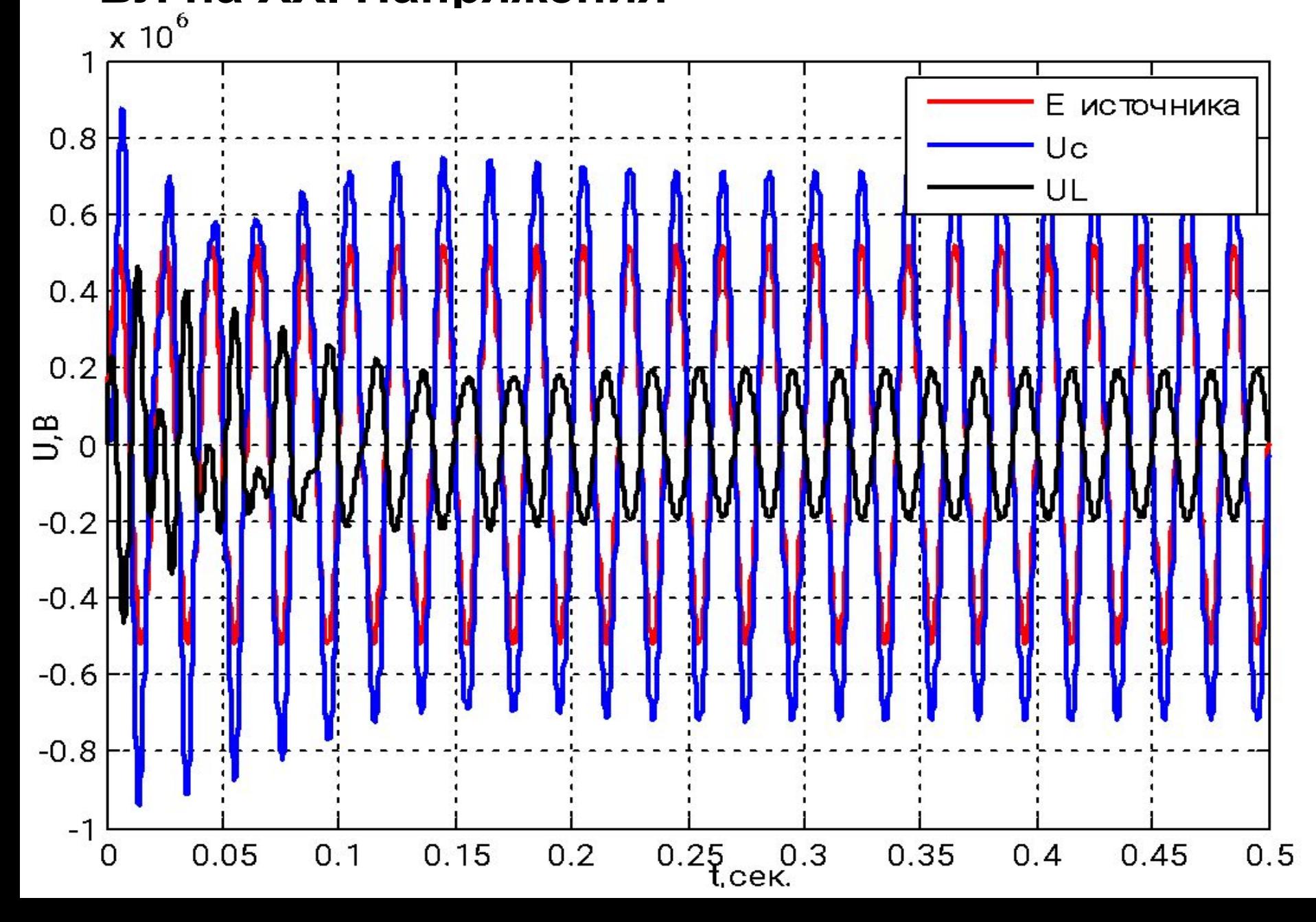

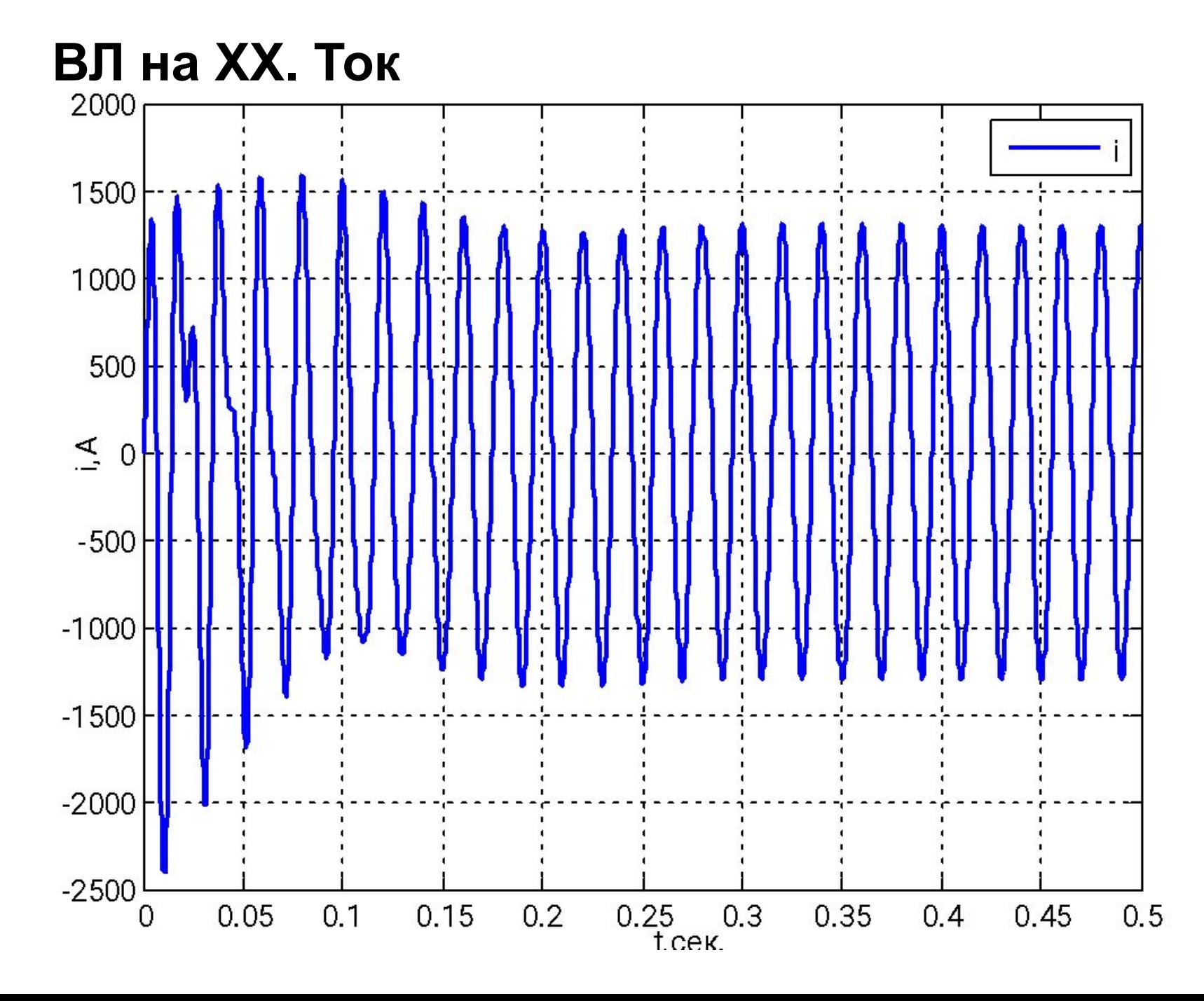

**ВЛ на XX. Энергия** 

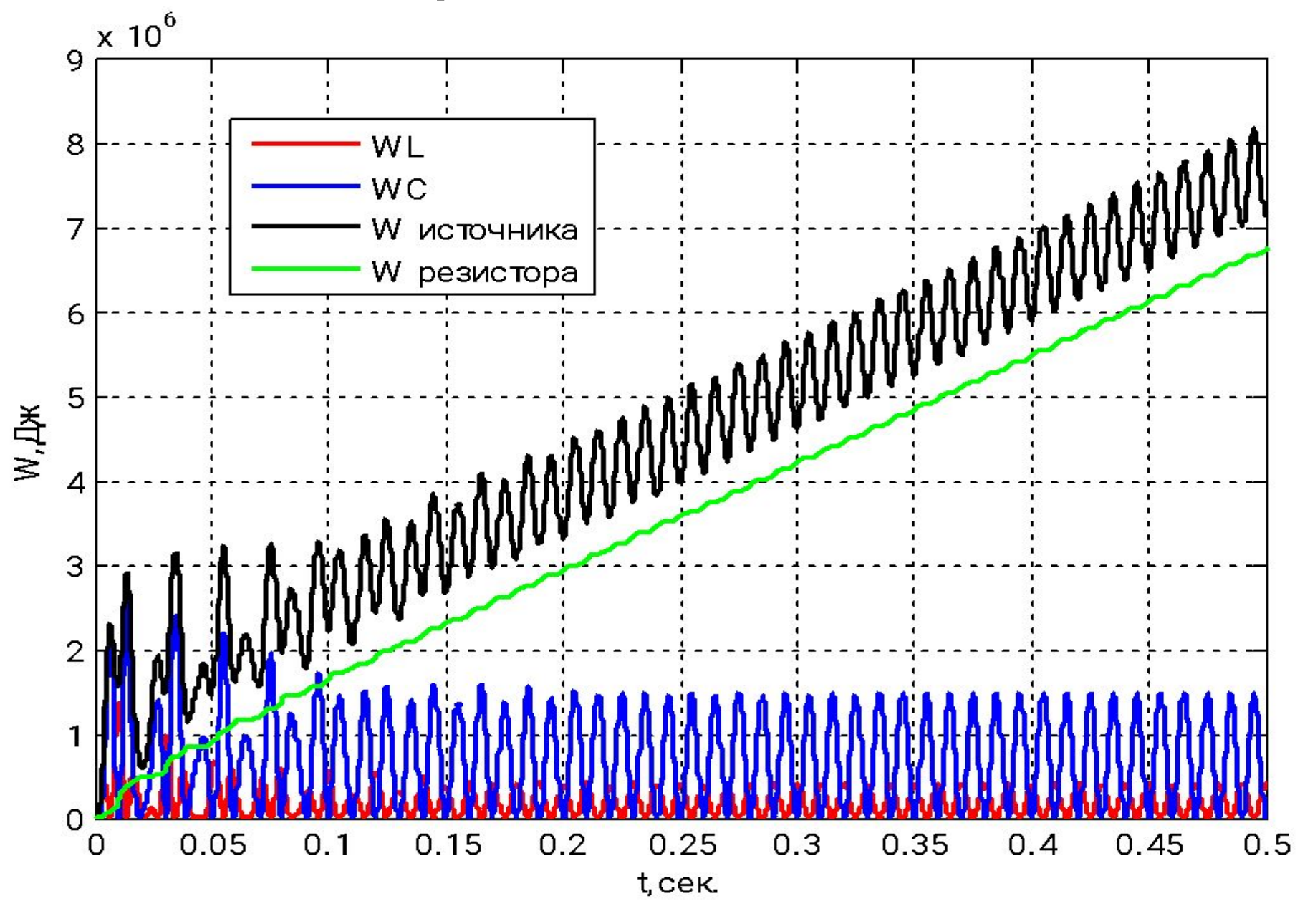

# **ВЛ на XX. Мощность**

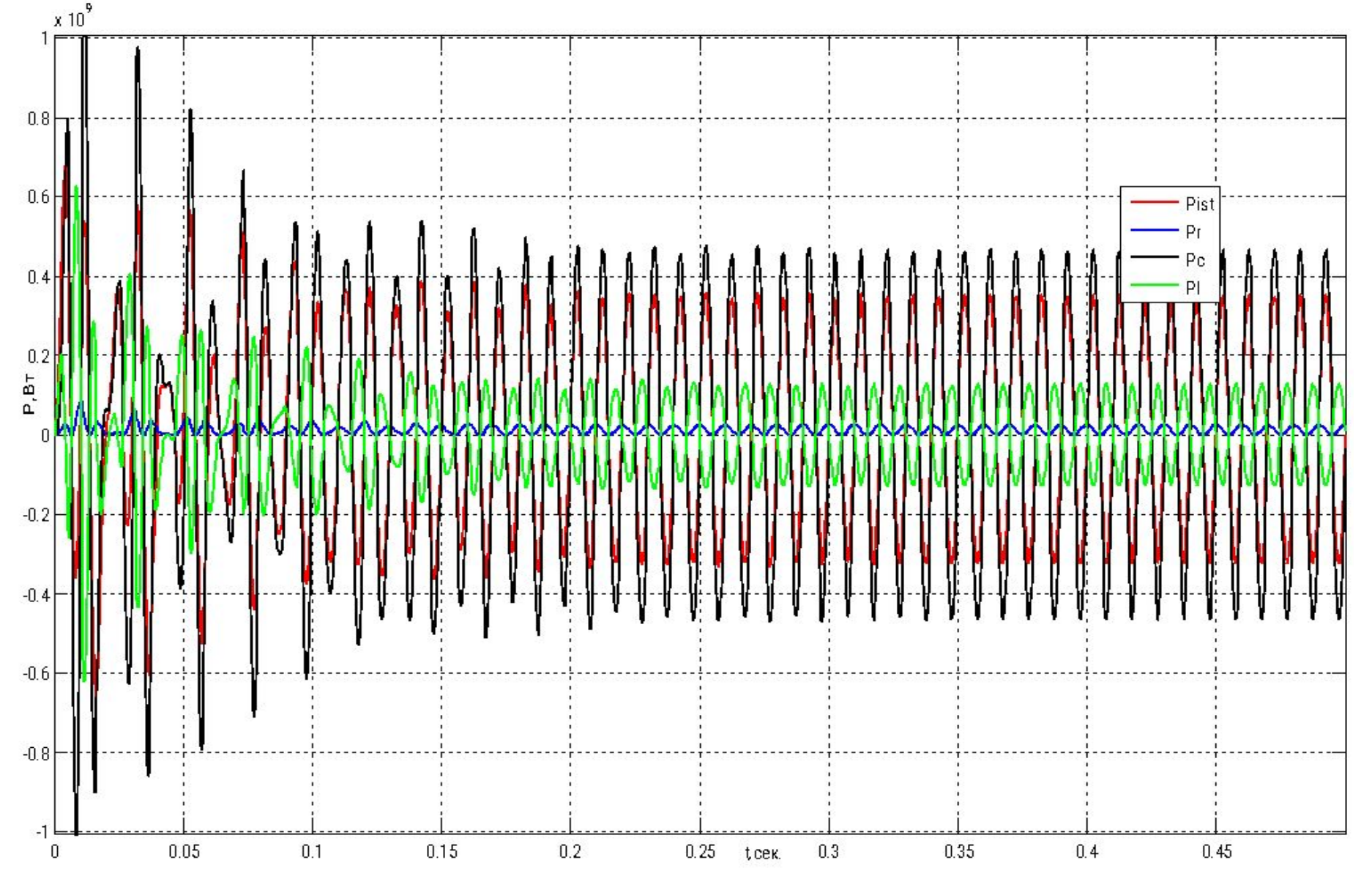

# ВЛ Резонанс XL=XC. Напряжения

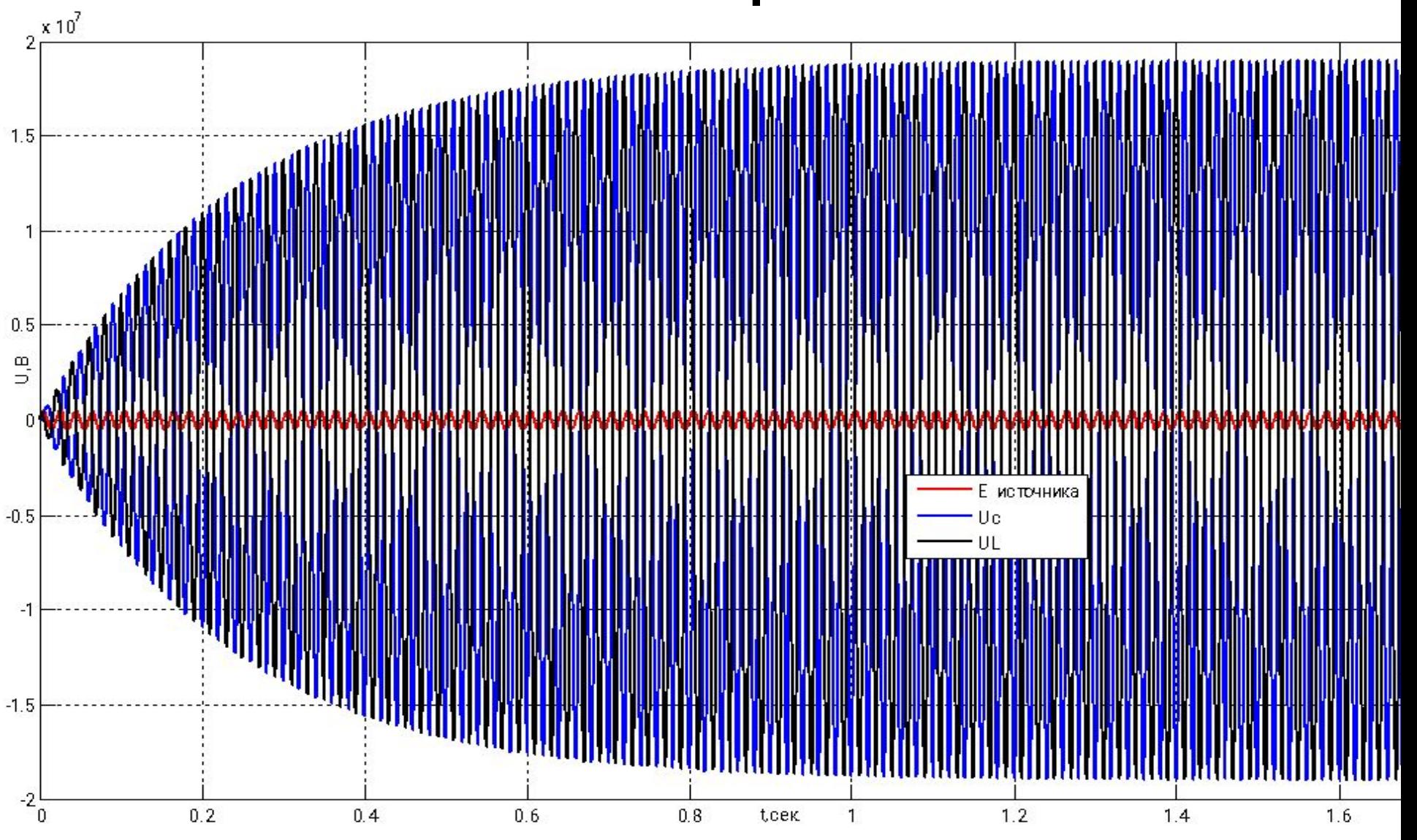

### ВЛ Резонанс XL=XC. Напряжения

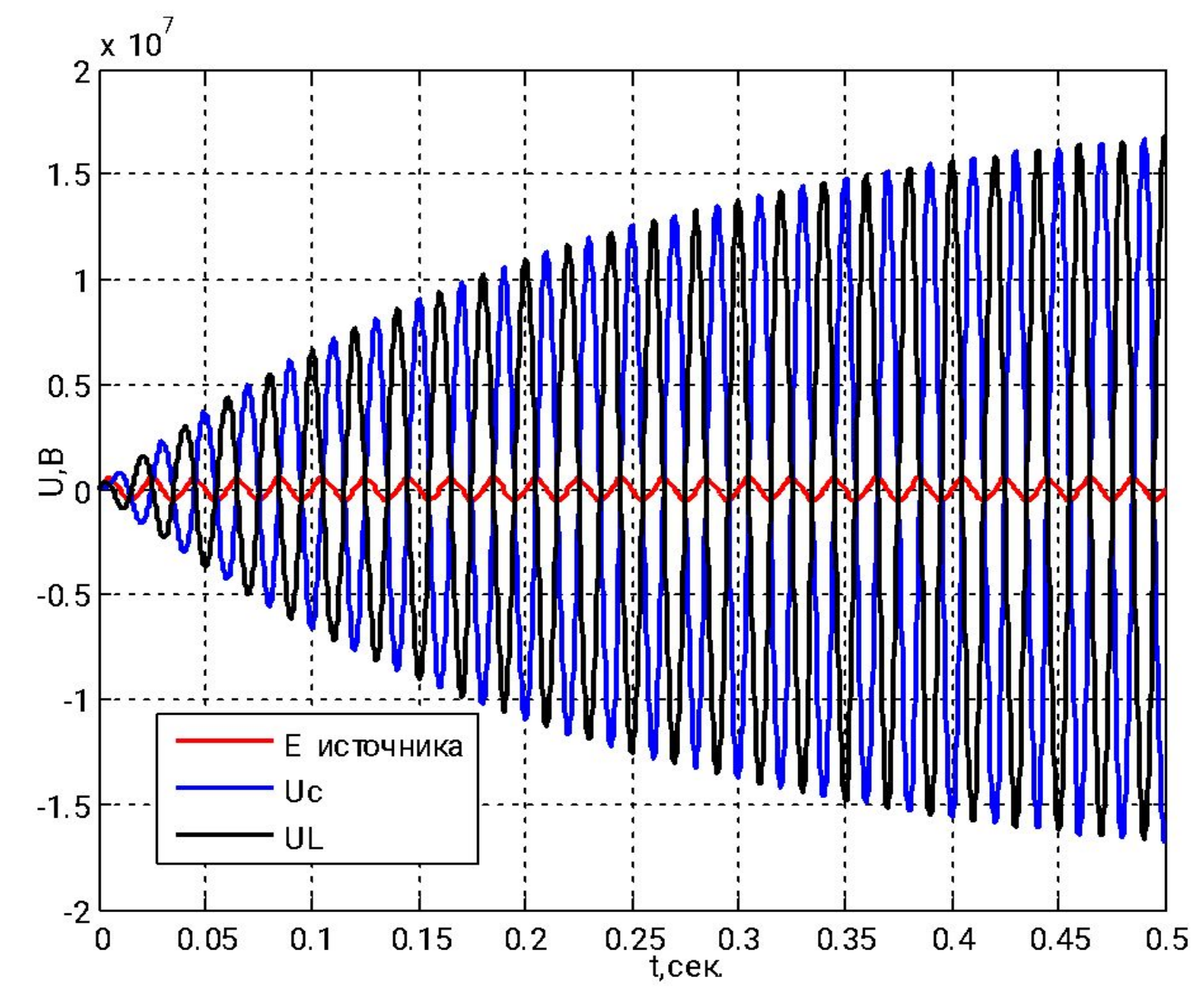

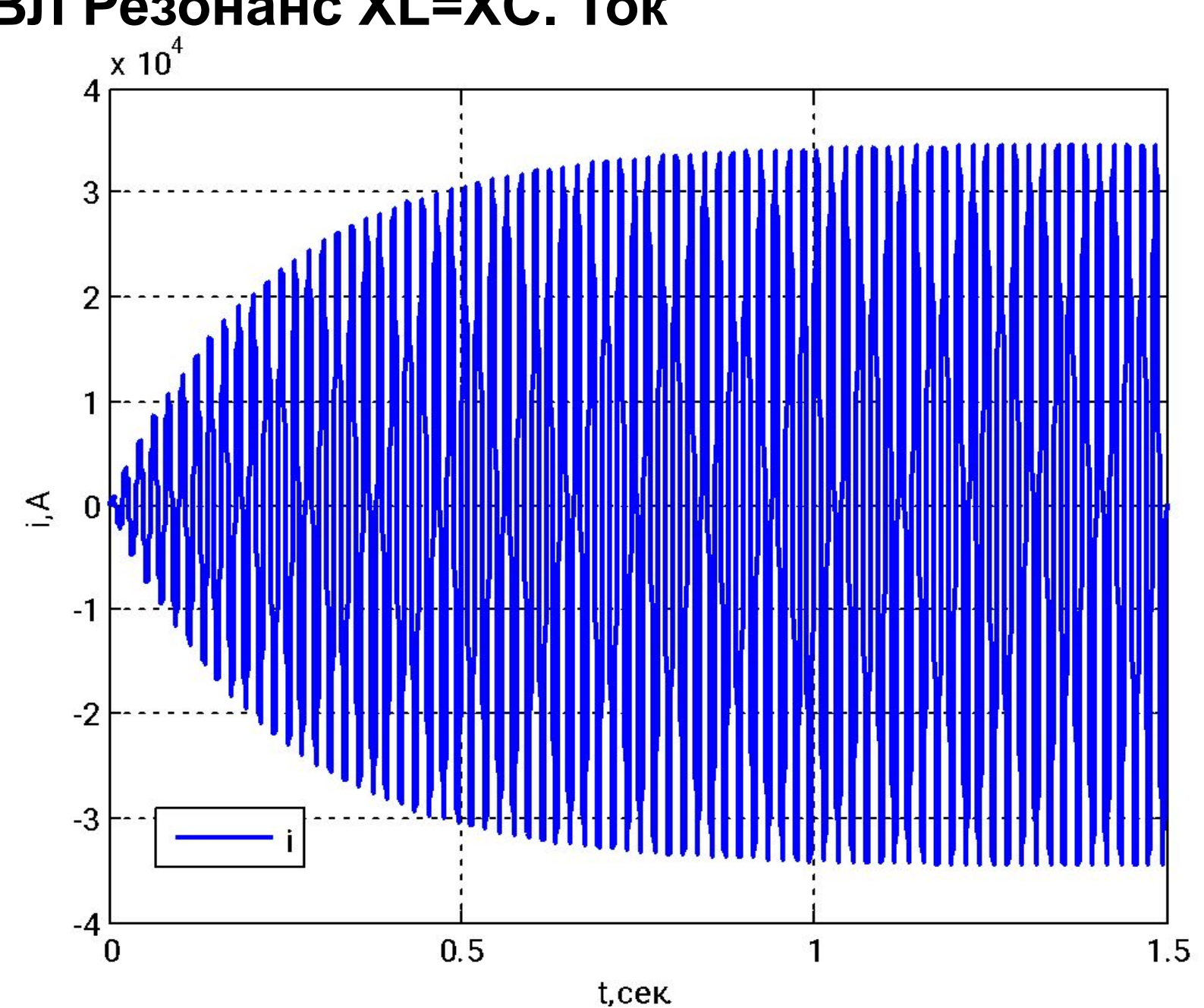

 $10$ 

#### Резонанс XL=XC. Ток BЛ

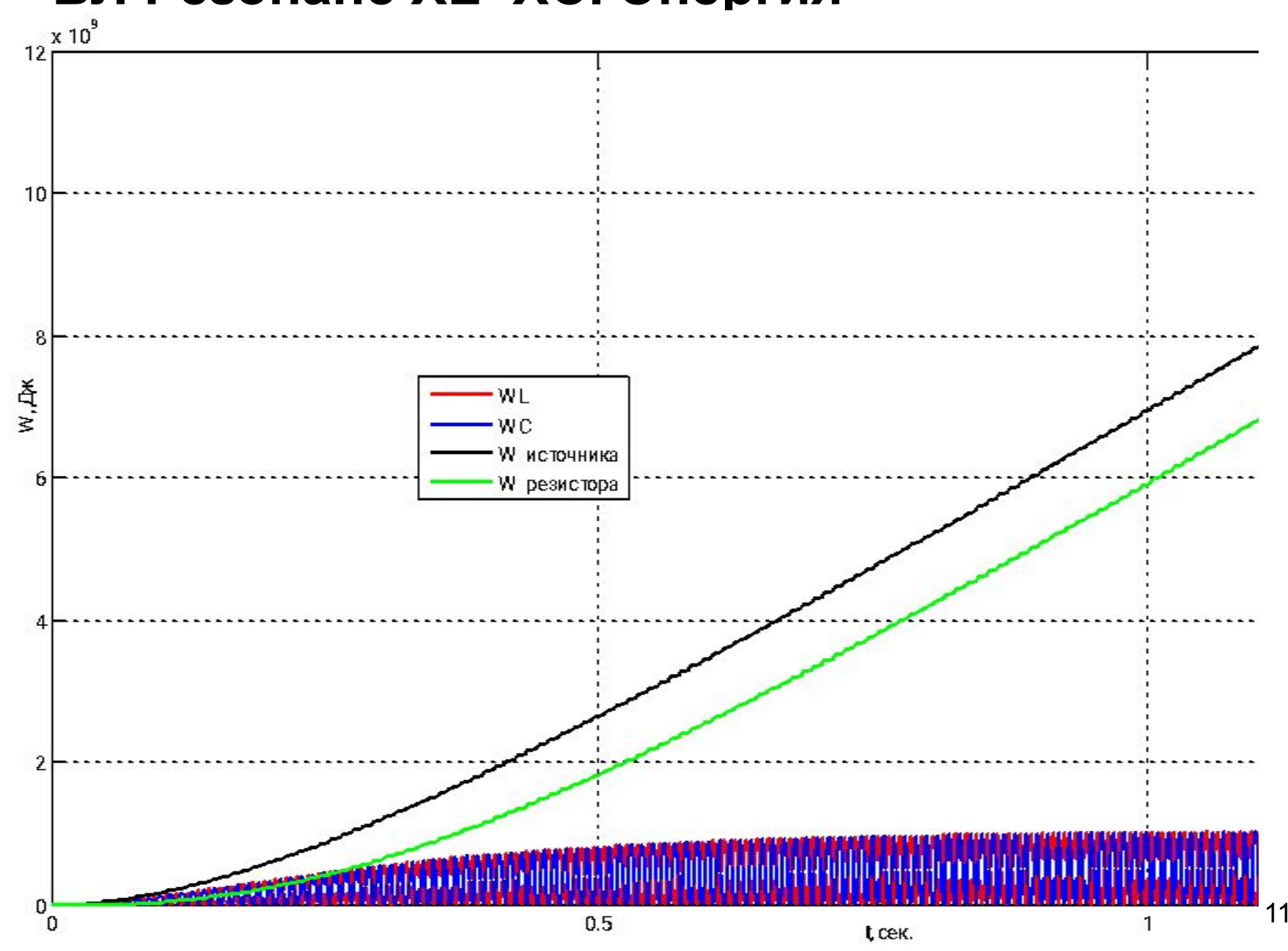

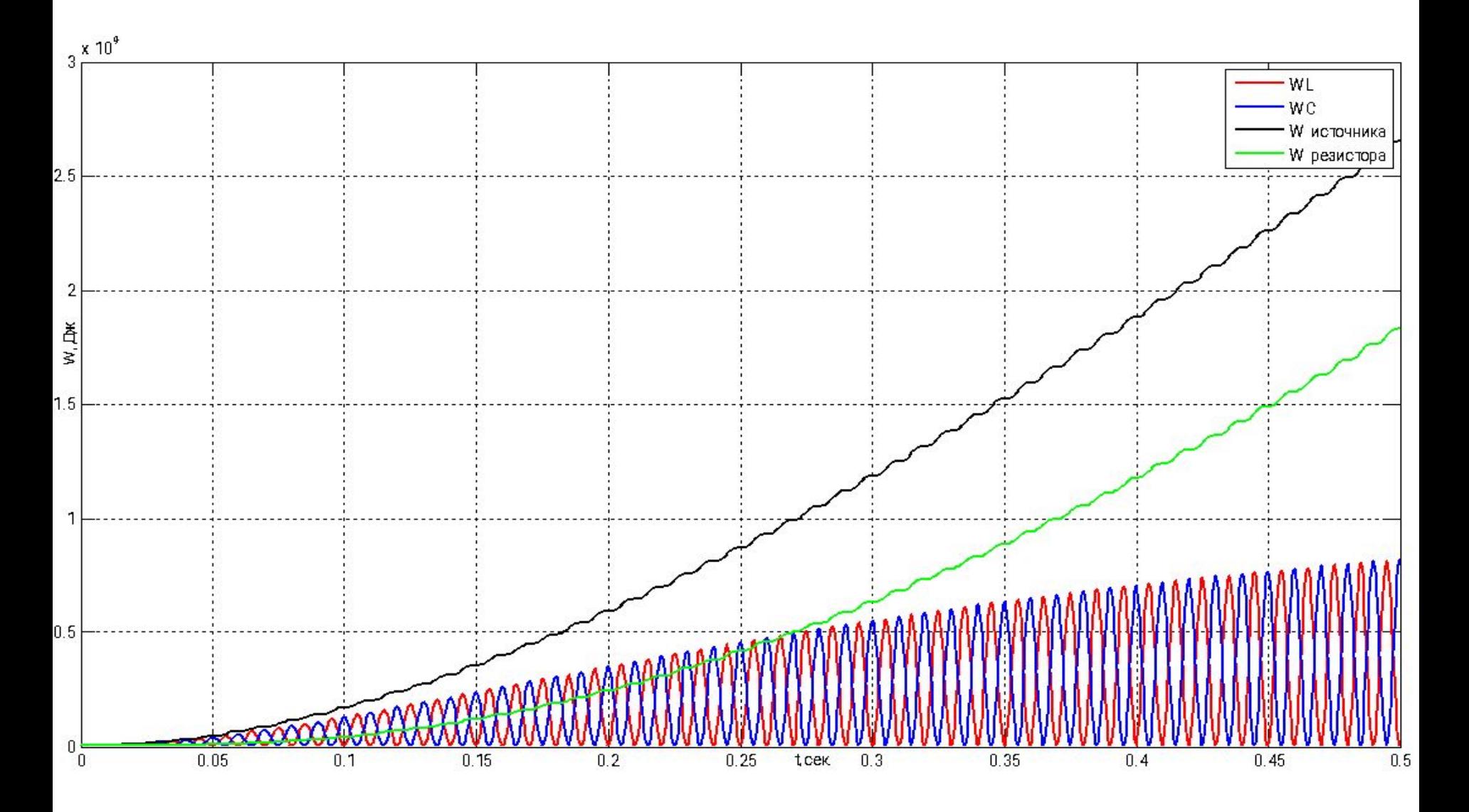

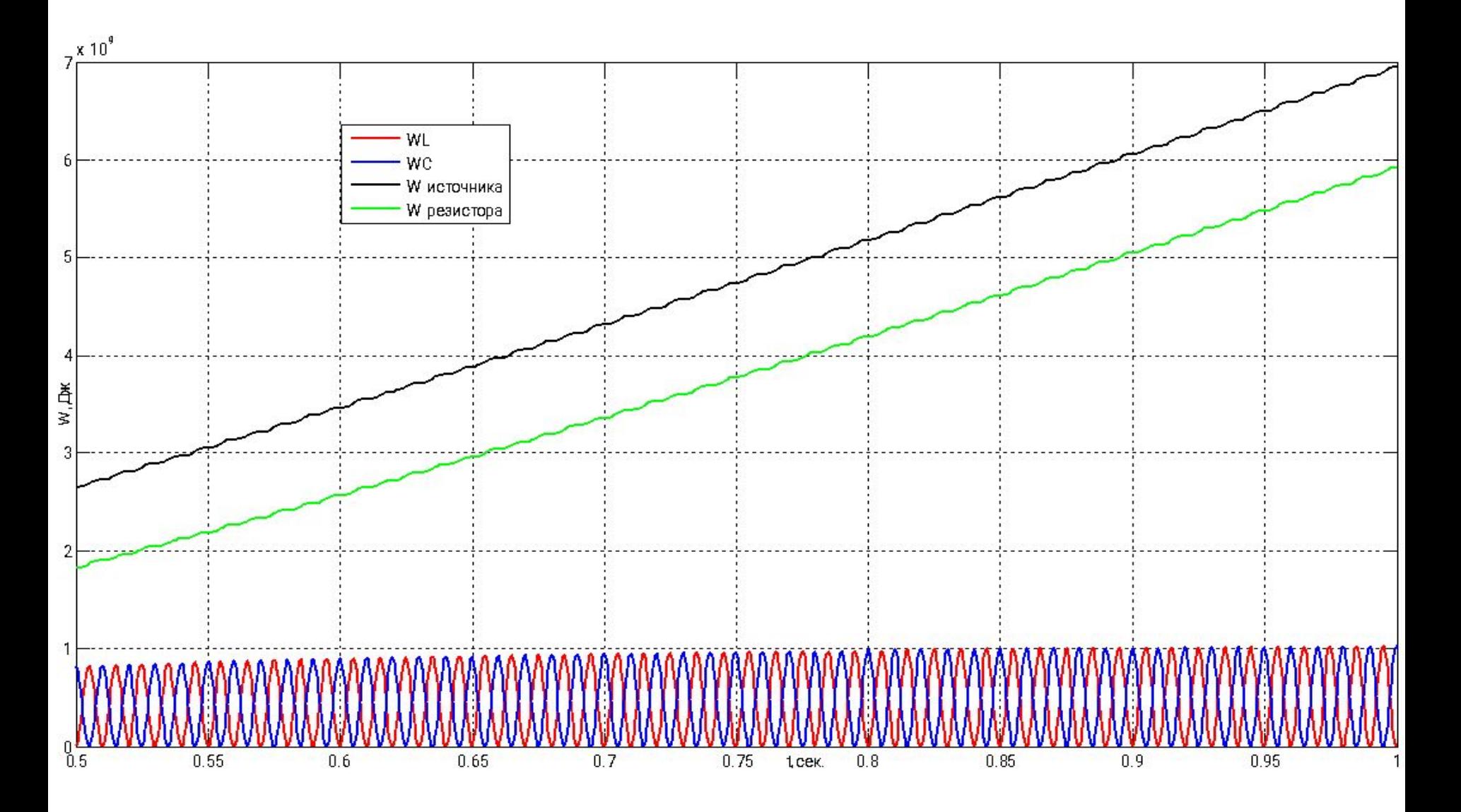

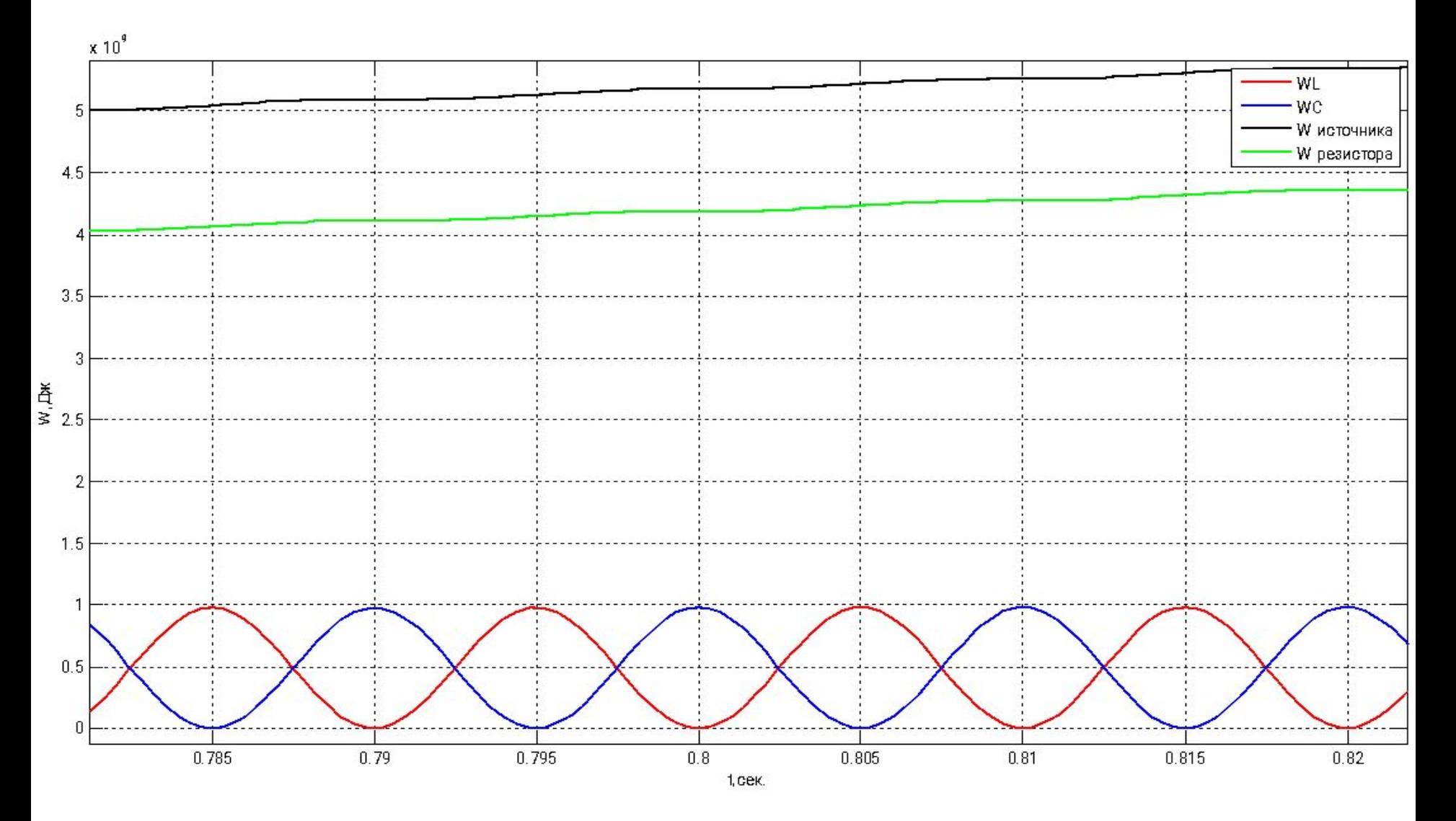

# ВЛ Резонанс XL=XC. Мощность

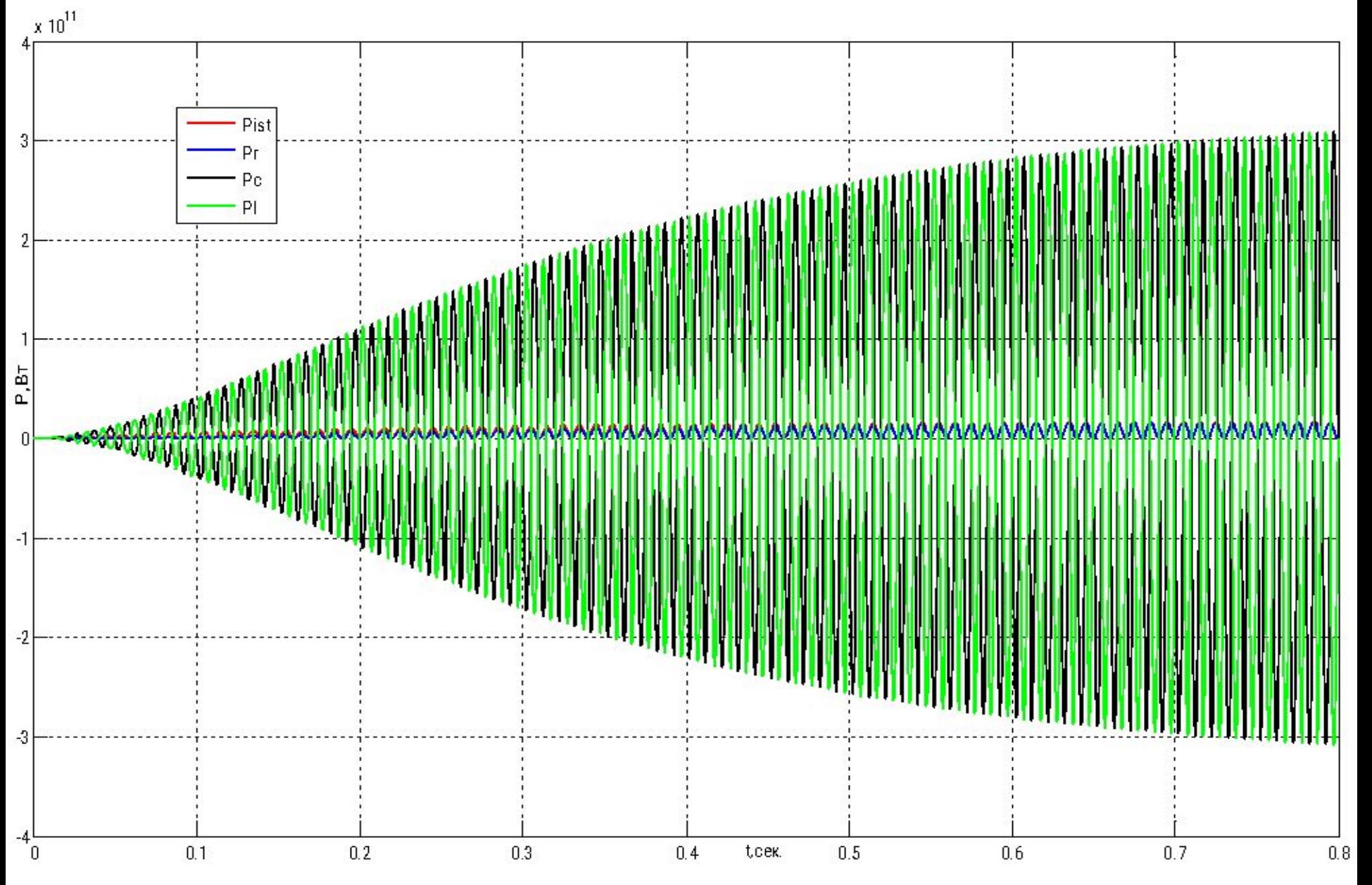

# ВЛ Околорезонансная настройка. **Напряжение**

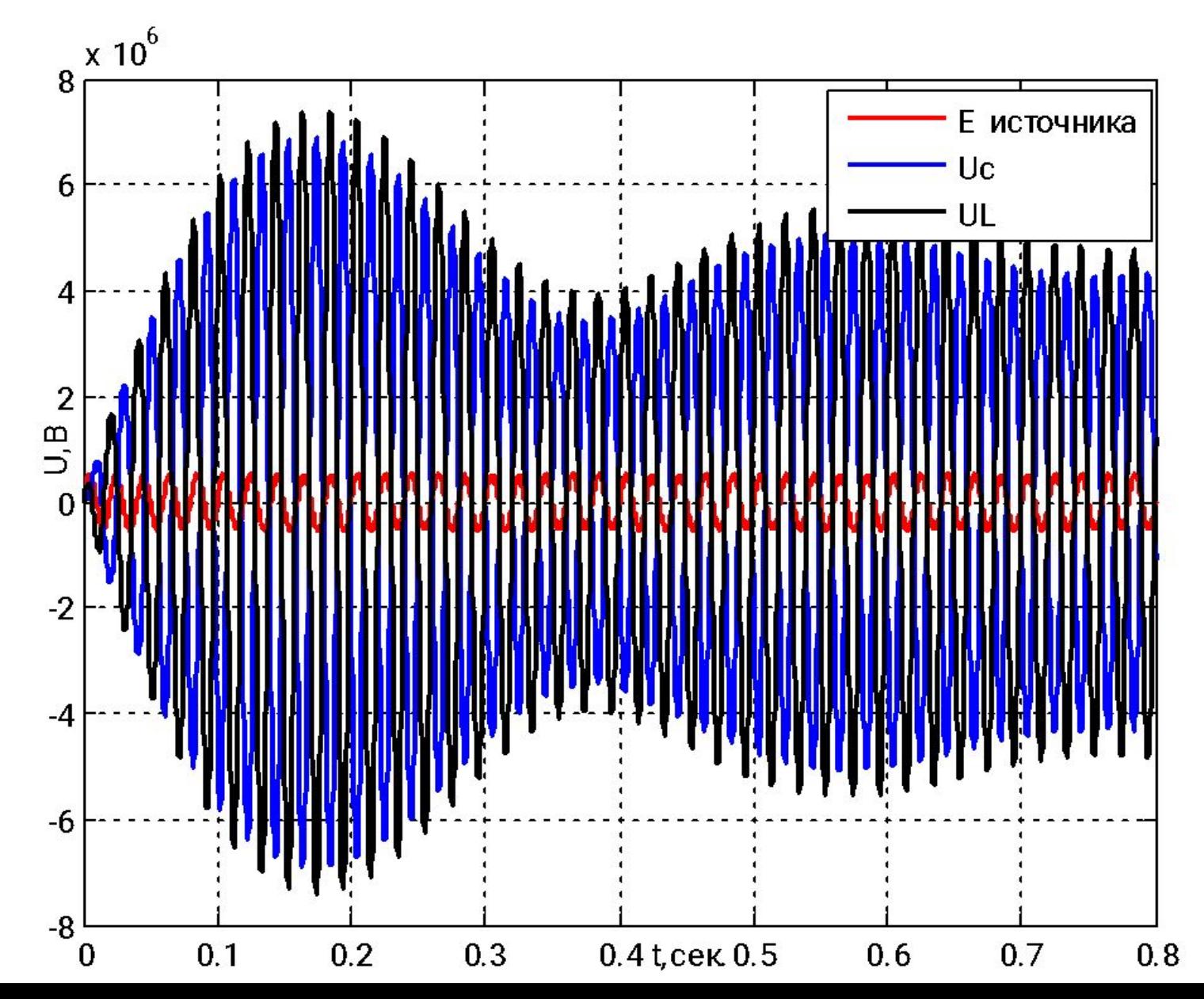

# ВЛ Околорезонансная настройка. Ток

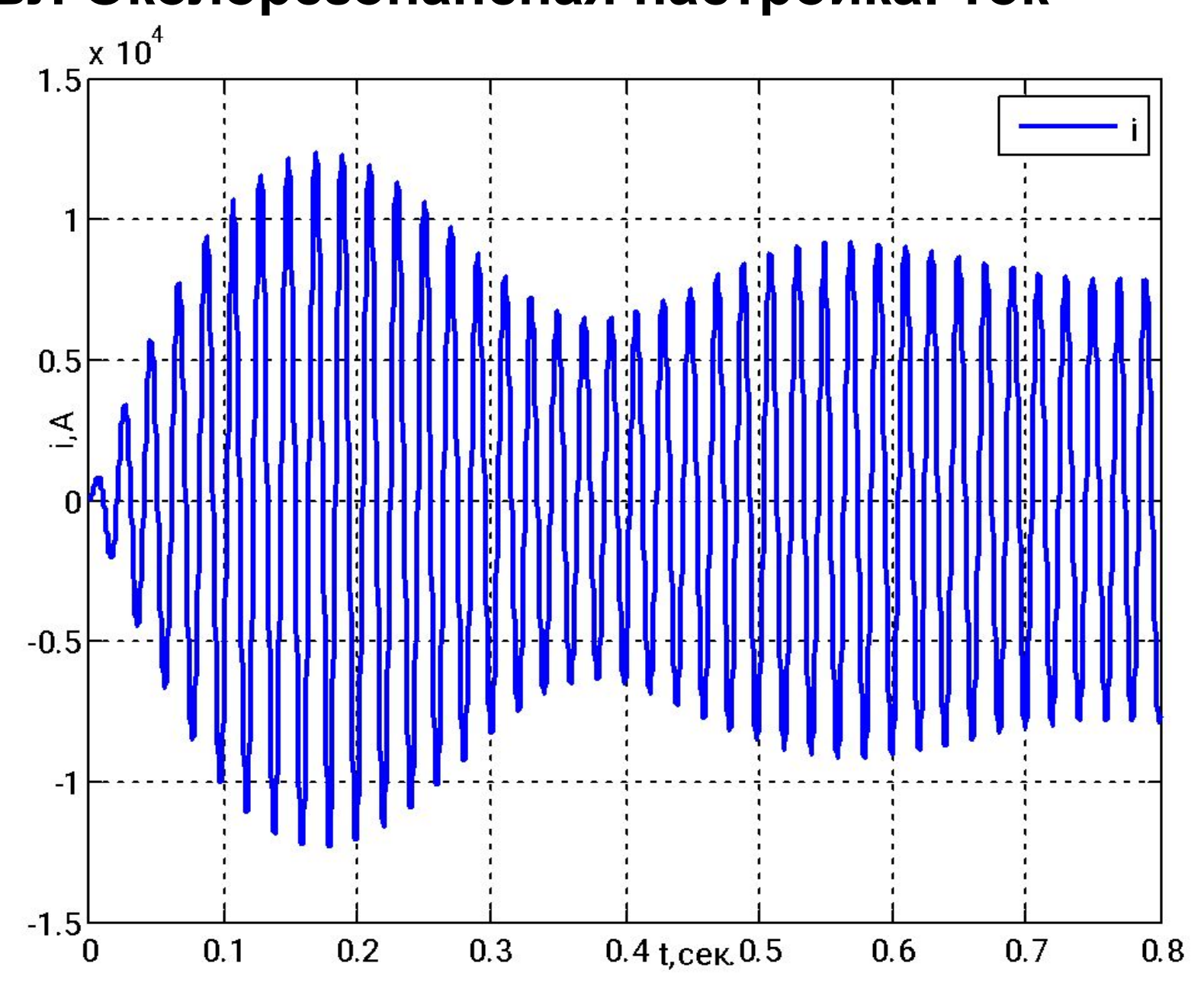

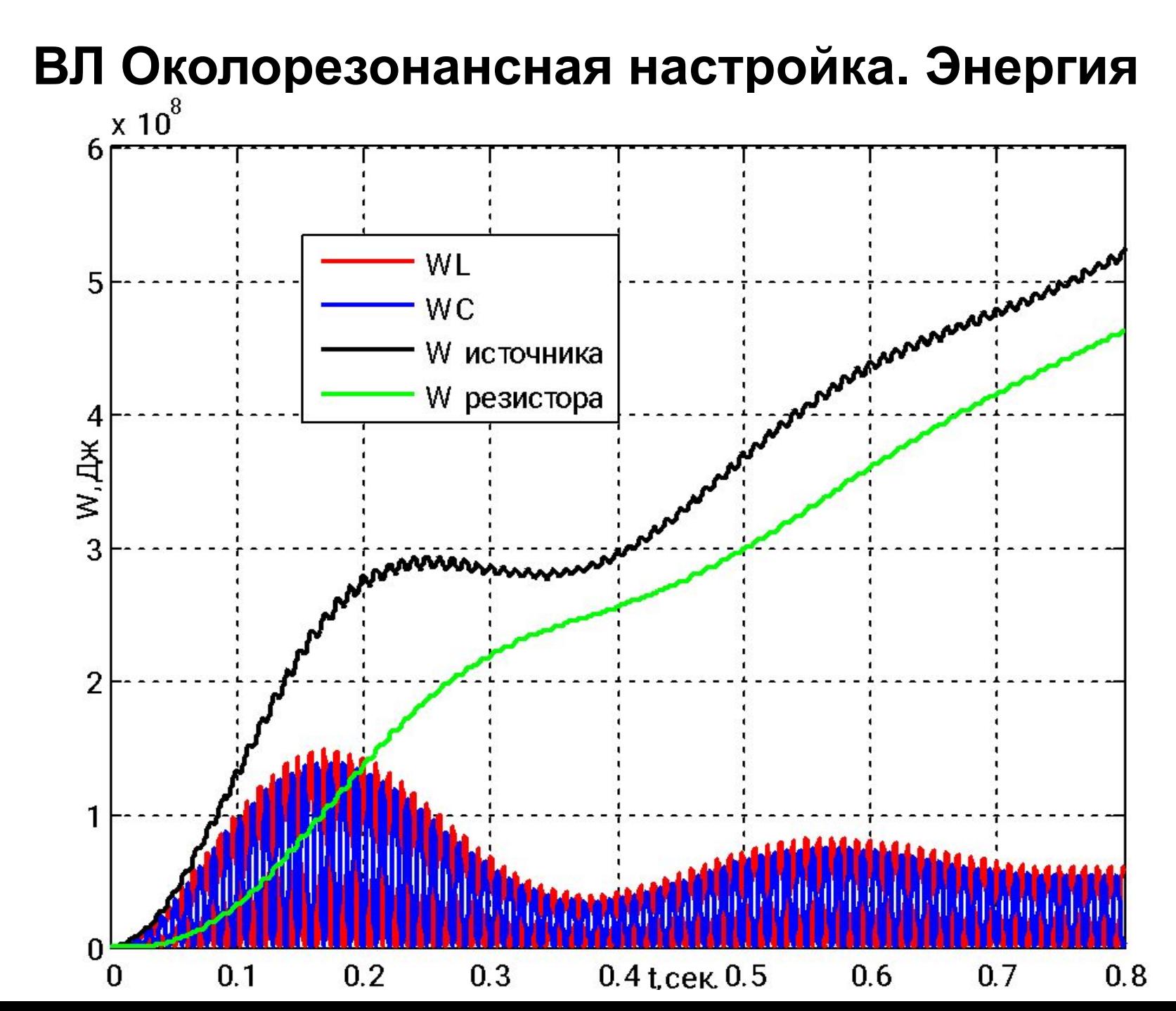

# ВЛ Околорезонансная настройка. Мощность

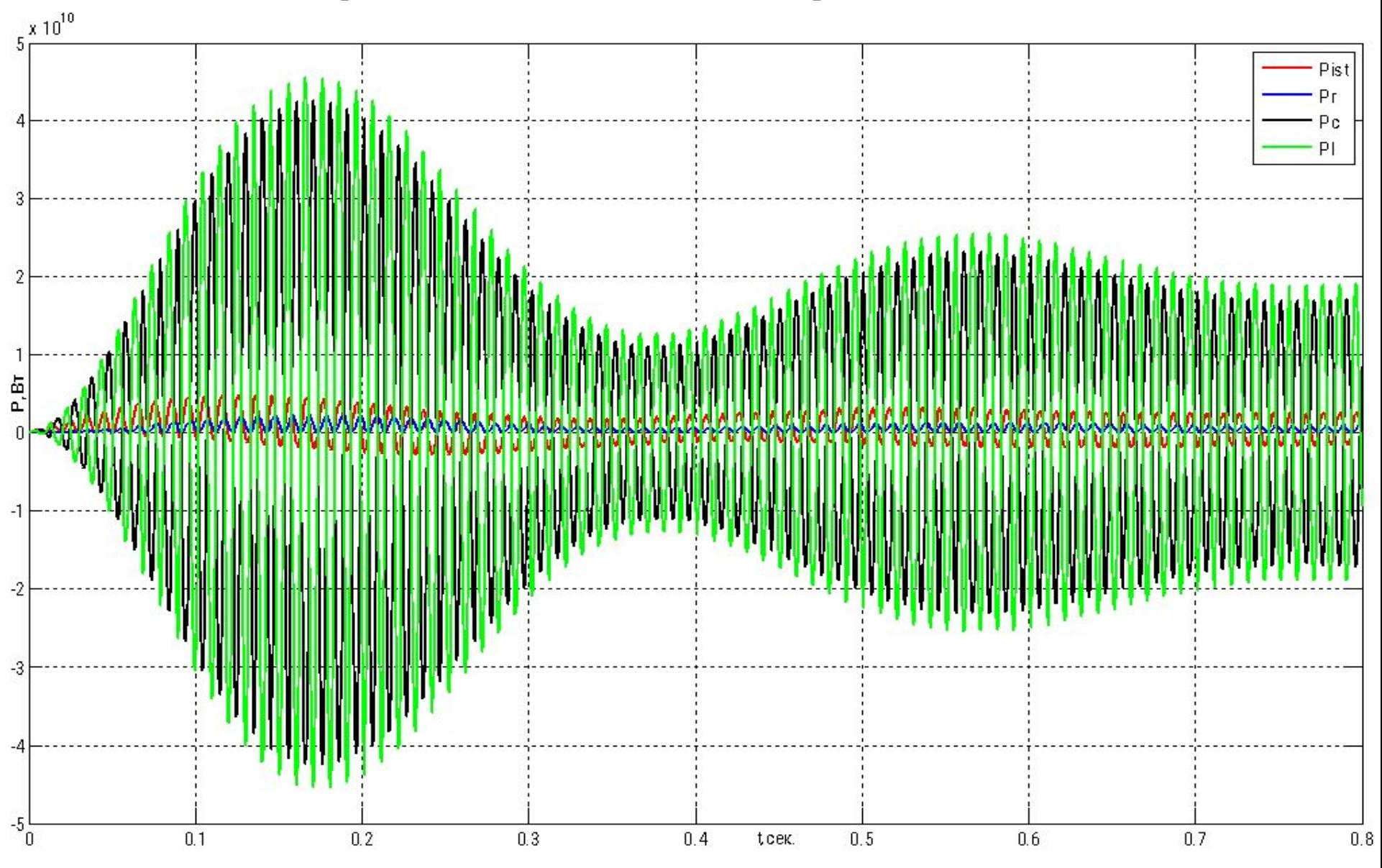

# ВЛ Околорезонансная настройка R=0. **Напряжение**

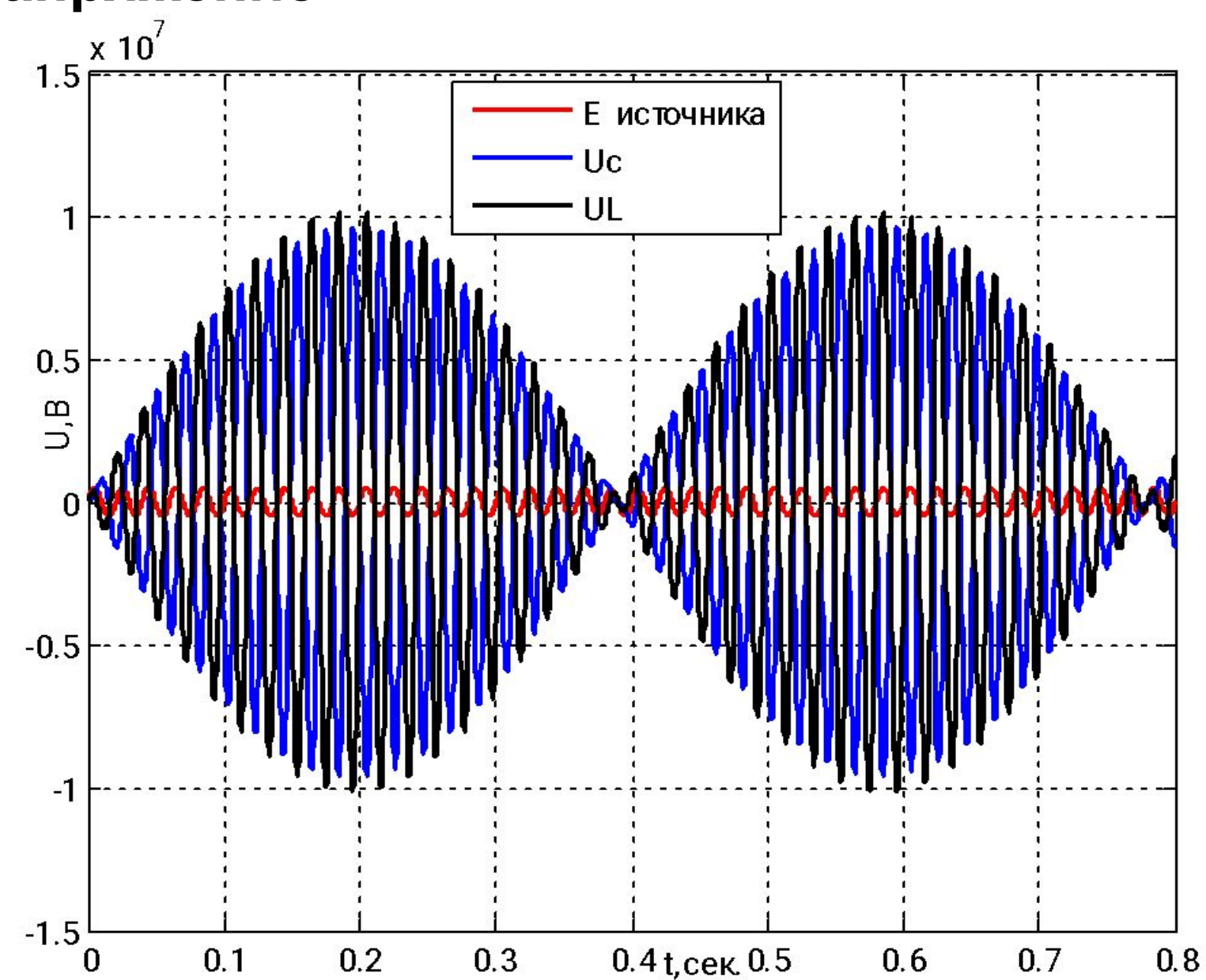

# ВЛ Околорезонансная настройка R=0. Ток

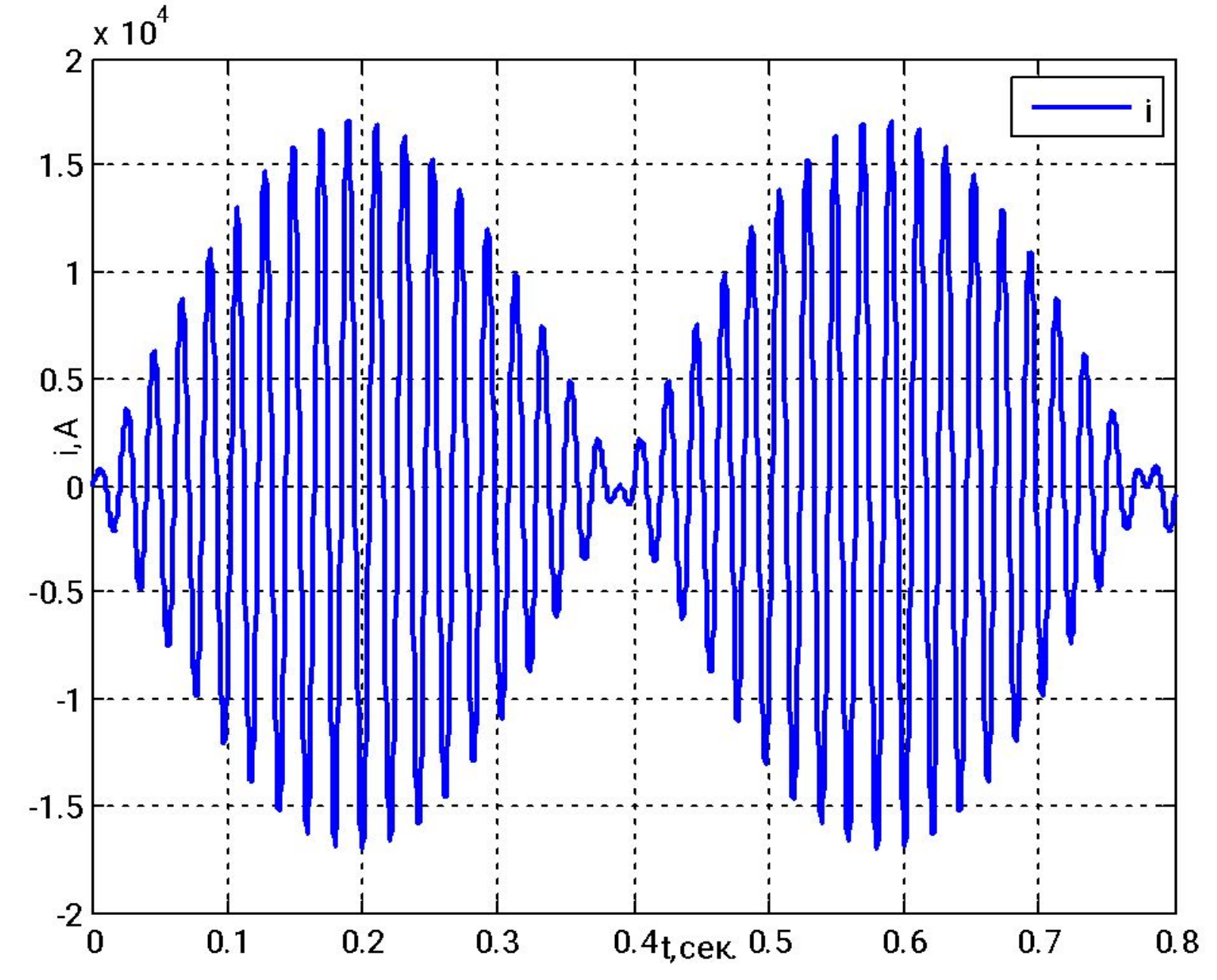

# ВЛ Околорезонансная настройка R=0. Энергия

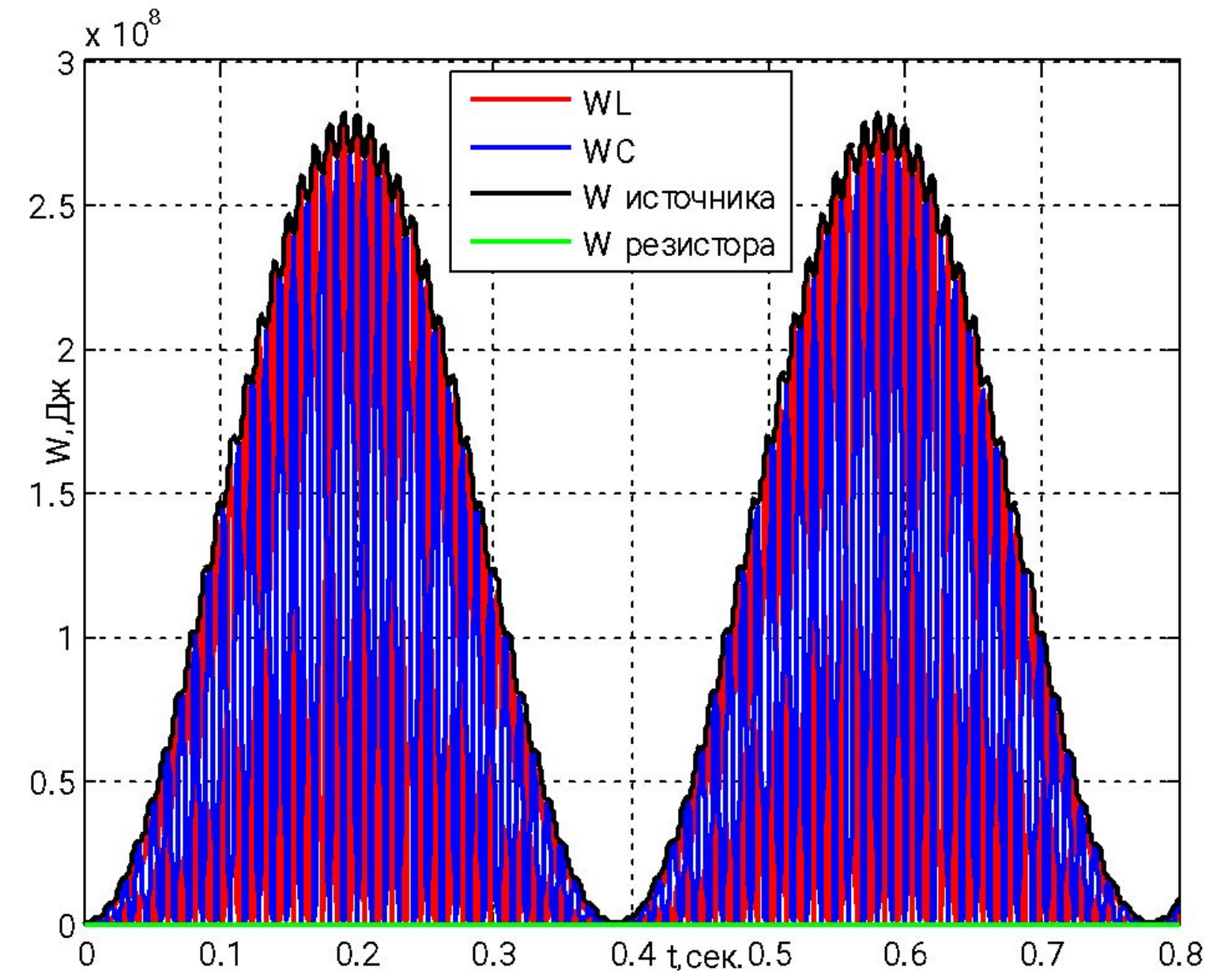

# ВЛ Околорезонансная настройка R=0. **Мощность**

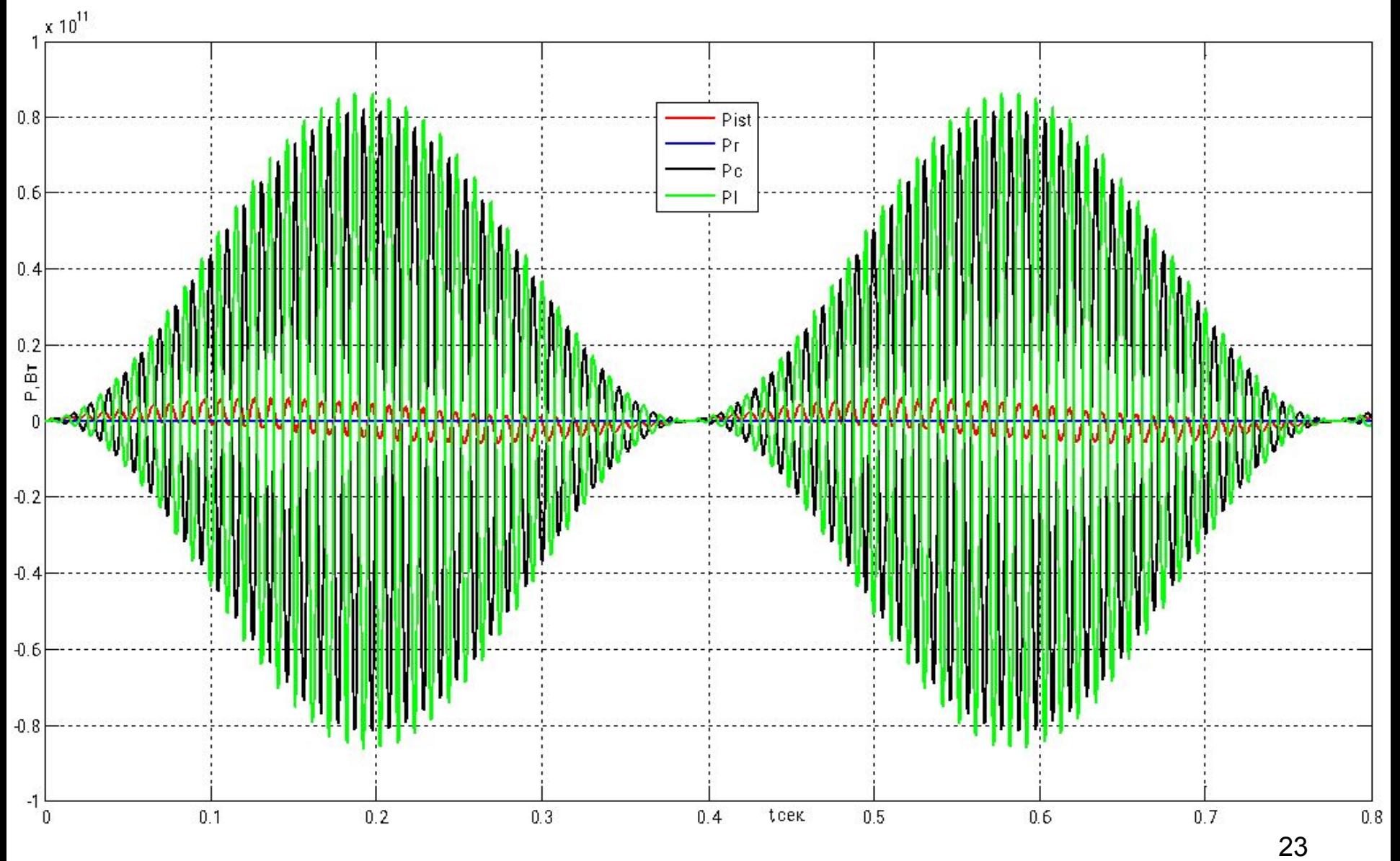

#### Холостой ход ВЛ 500 кВ. КОМПЕНСАЦИЯ РЕАКТИВНОЙ МОЩНОСТИ. Уравнения в пространстве состояний

$$
\begin{cases}\n\frac{di}{dt} = \frac{e - iR - Uc}{L} \\
\frac{di_p}{dt} = \frac{Uc}{Lp} \\
\frac{dUc}{dt} = \frac{i - i_R}{C} \\
\frac{dWist}{dt} = e \cdot i\n\end{cases}
$$
\n  
\n
$$
\begin{cases}\n\frac{1}{R} & \text{if } \frac{C}{L} \\
\frac{dW}{dt} = i^2 R\n\end{cases}
$$
\n  
\n
$$
\frac{dW_R}{dt} = i^2 R
$$
\n  
\n
$$
\frac{dW}{dt} = i^2 R
$$

#### Компенсация Q на XX. Qreact=Qc/2. U XX сравнение

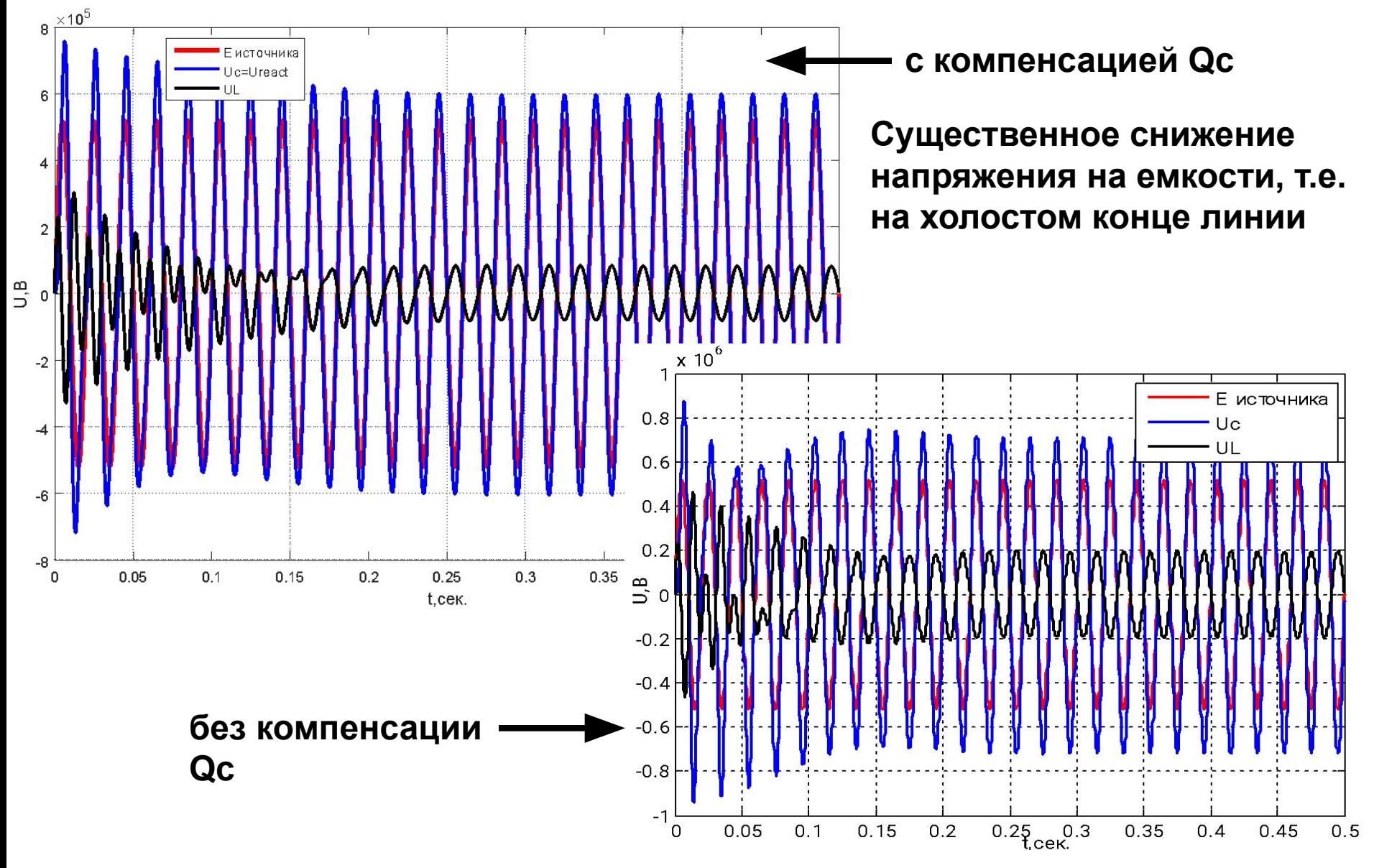

### **Компенсация Q на ХХ. Qreact=Qc/2. Энергия.**

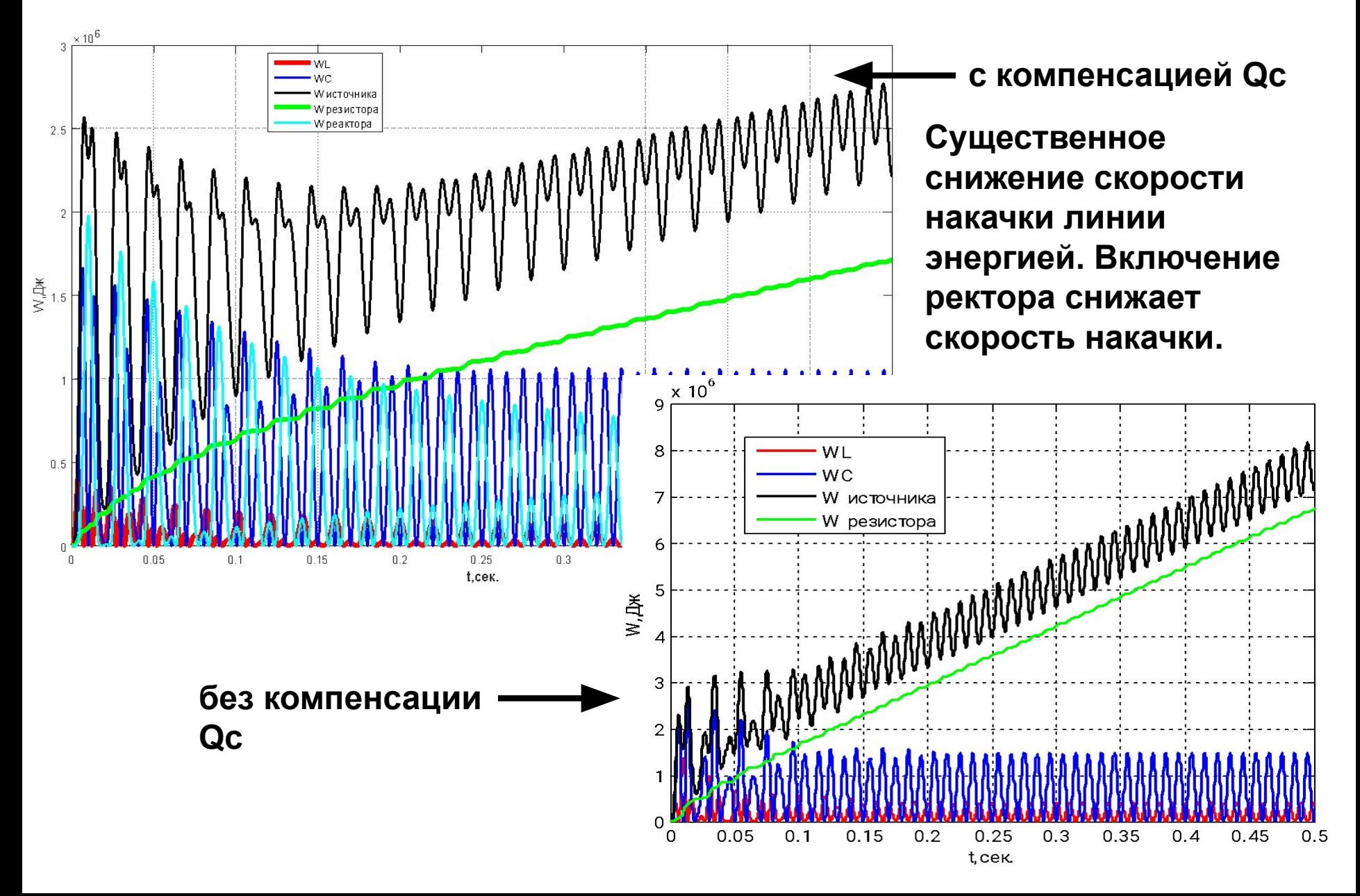

#### **Компенсация Q на ХХ. Qreact=Qc/2. Мощность.**

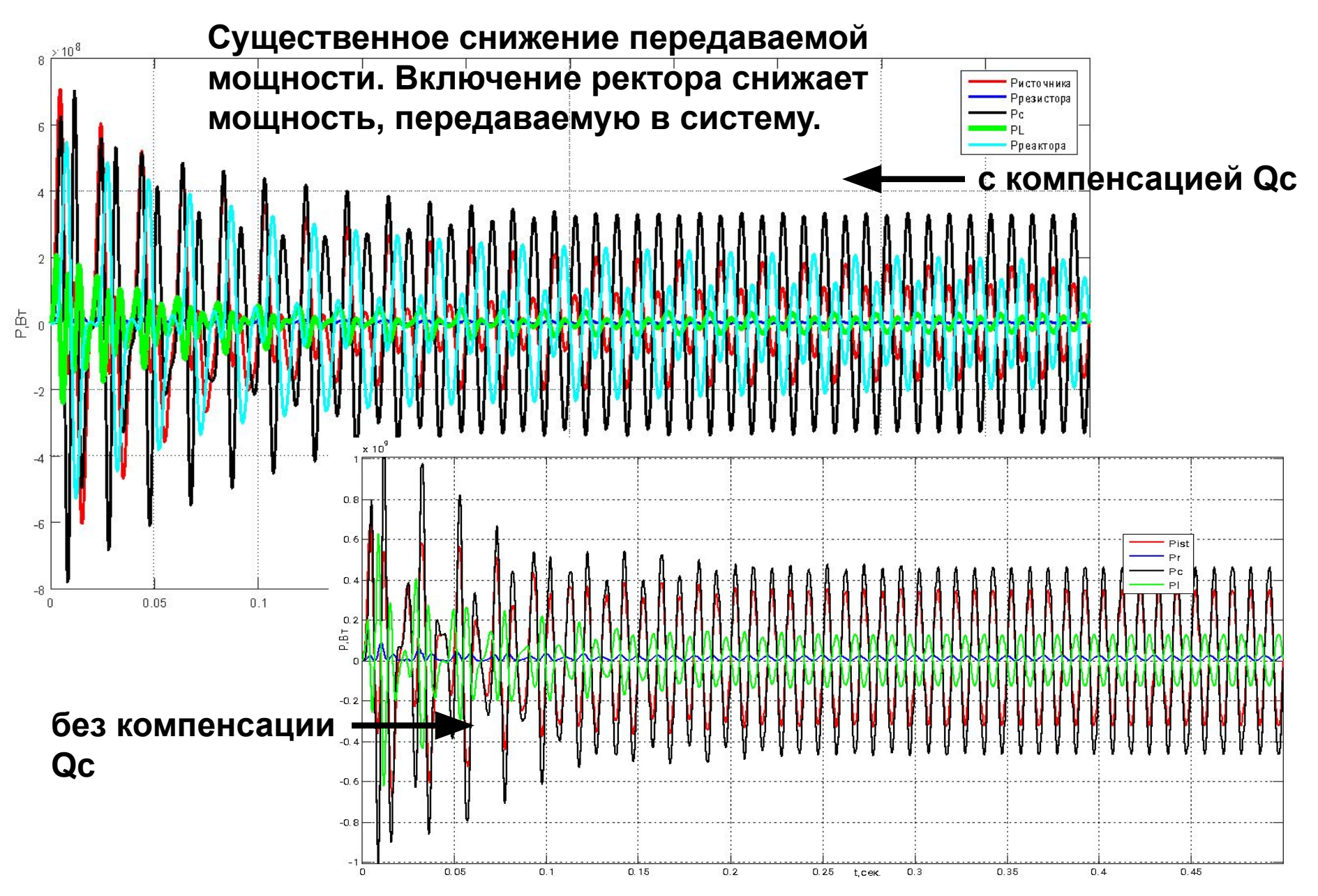

### Компенсация Q на XX. Qreact=Qc. Резонанс. U XX сравнение

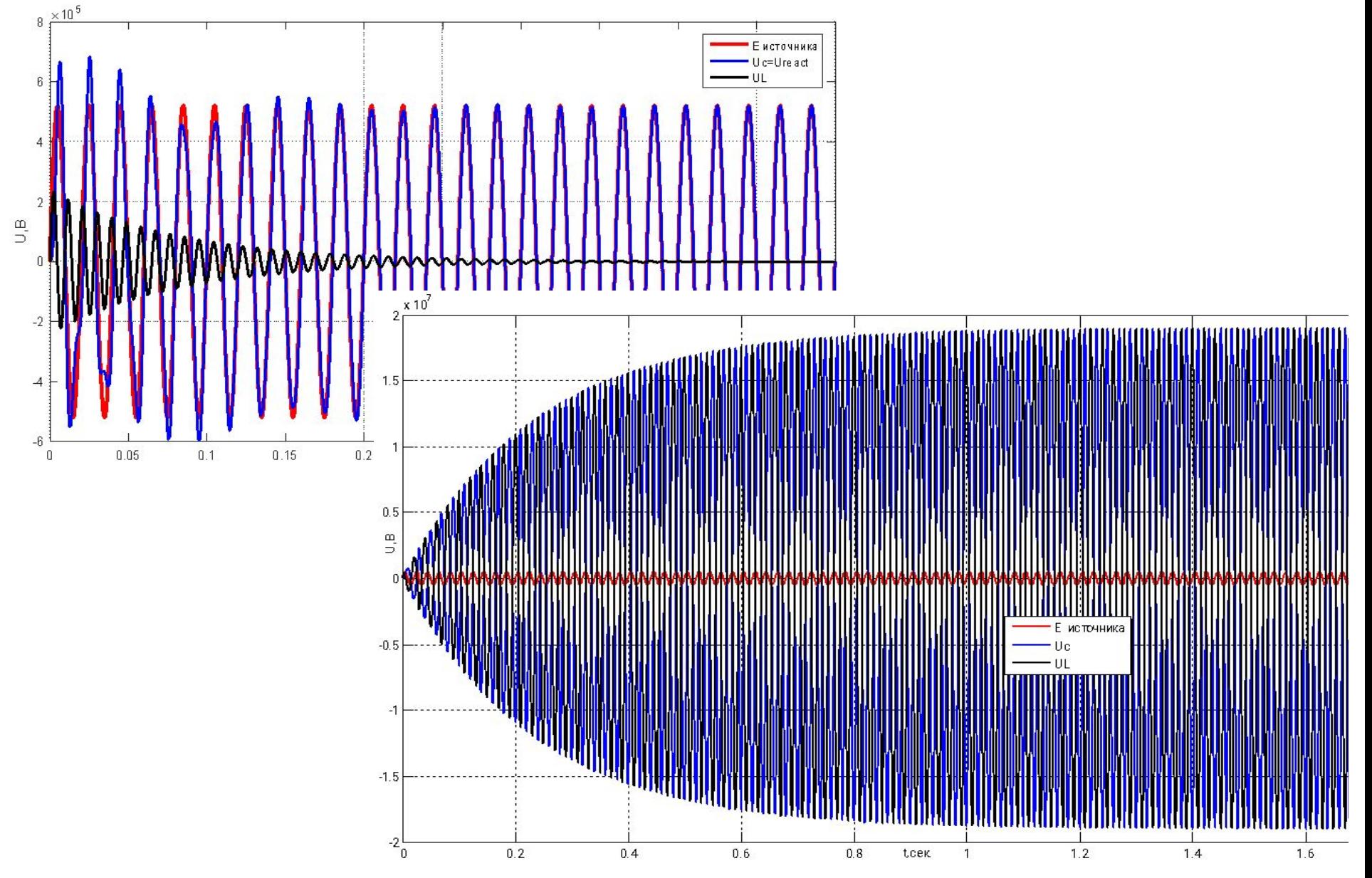

### Компенсация Q на XX. Qreact=Qc. Резонанс. Энергия.

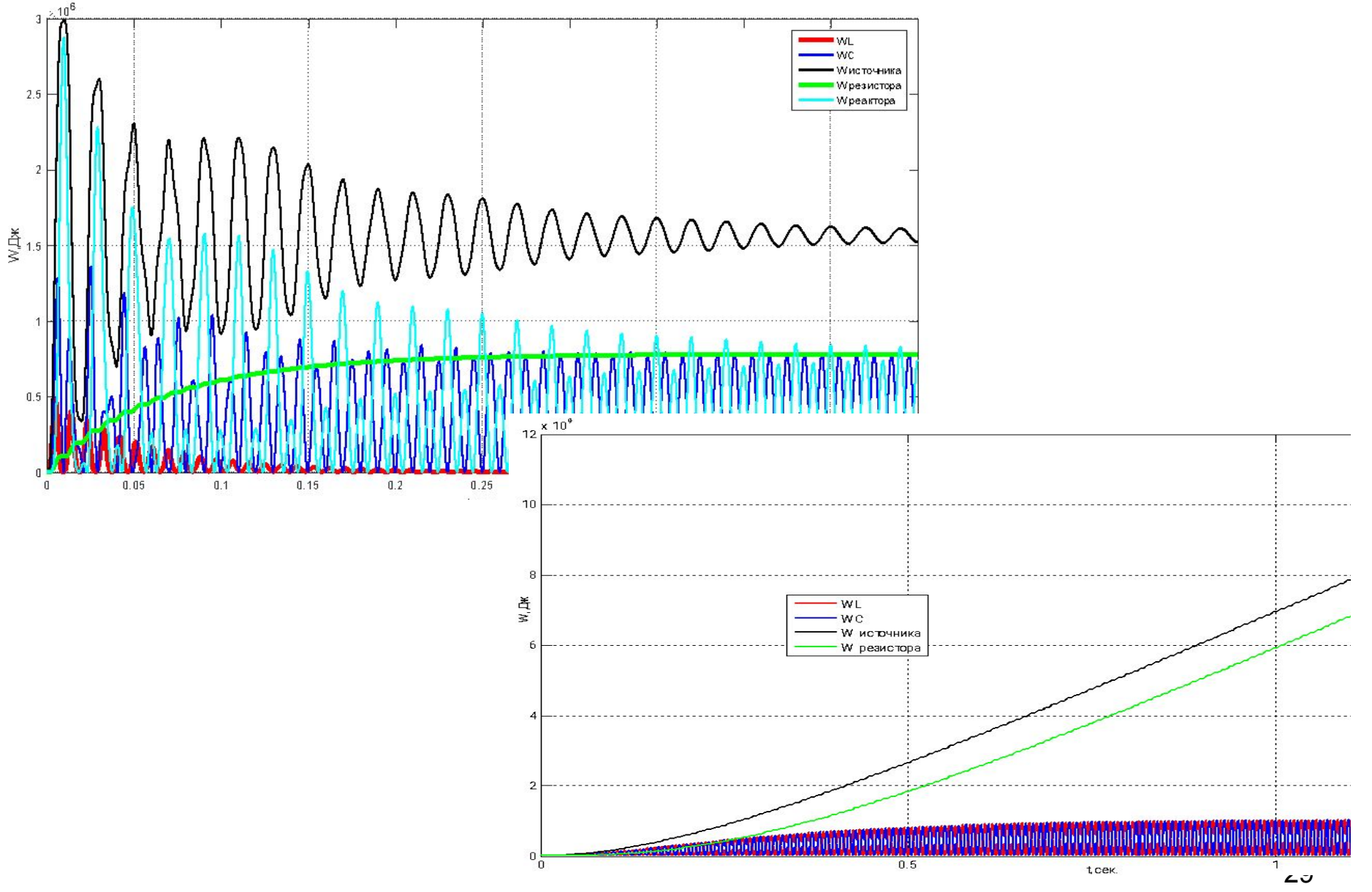

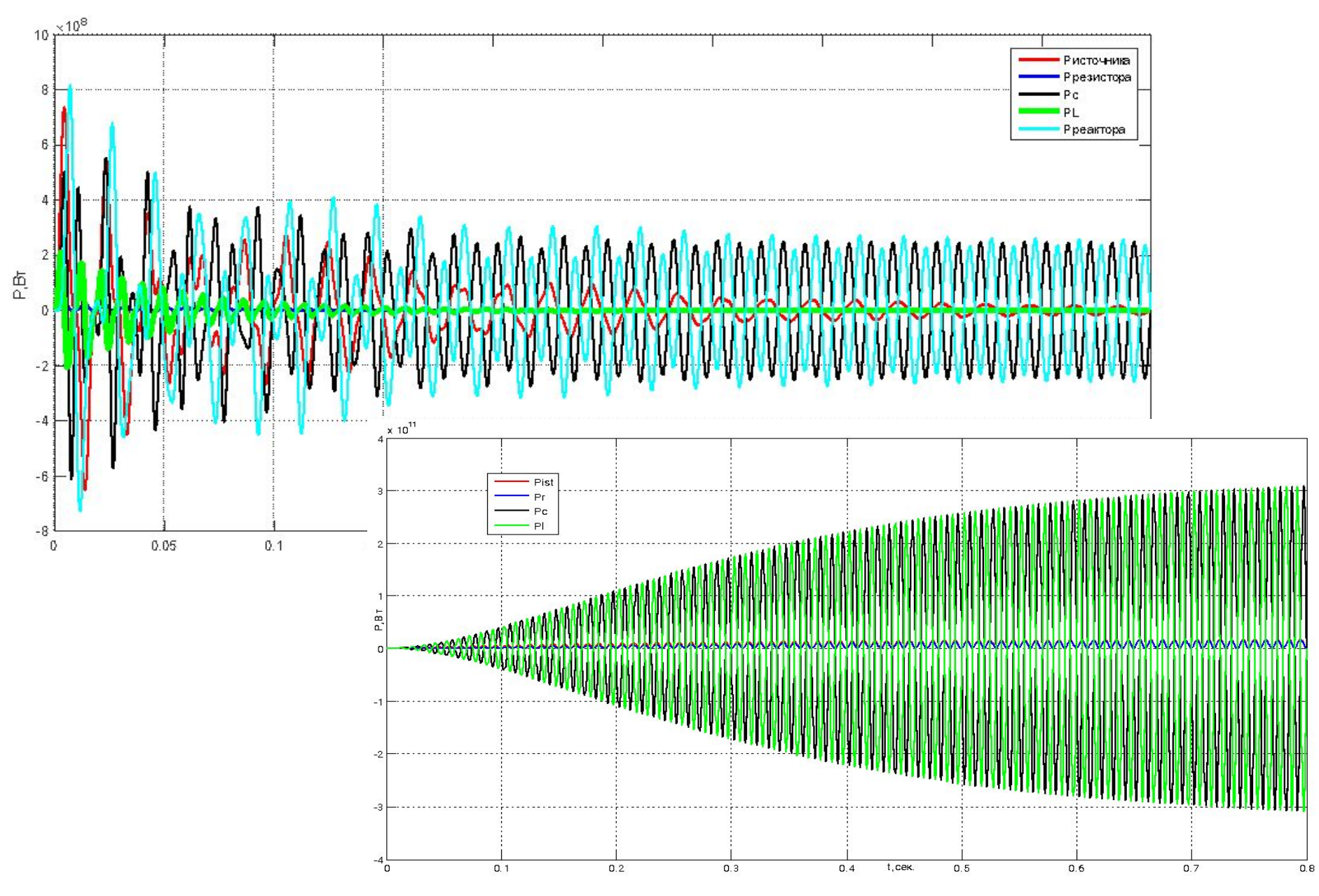

#### Компенсация Q на XX. Qreact=Qc. Резонанс. Мощность.

#### Компенсация Q на XX. Qreact=Qc. Резонанс. Ток.

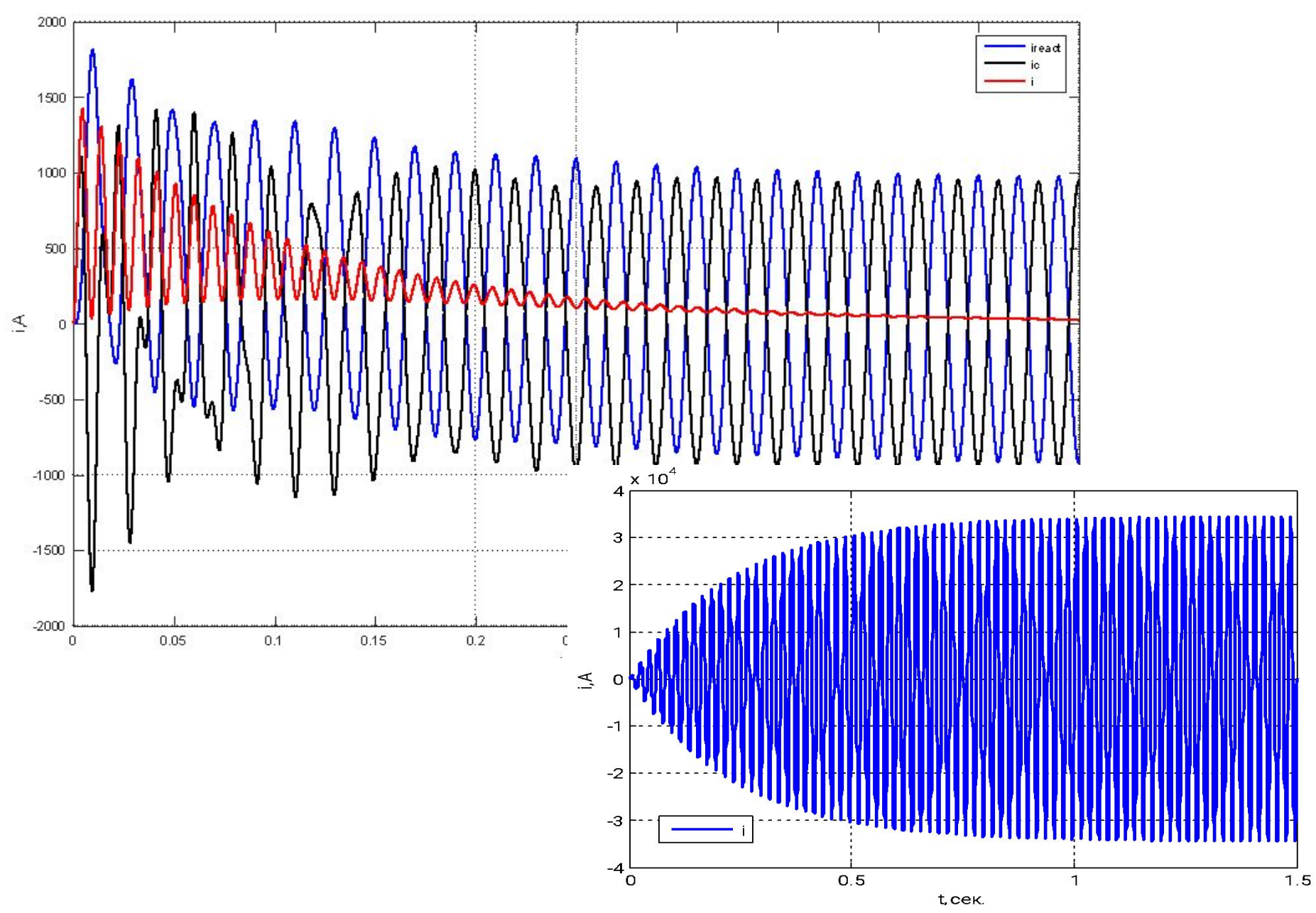